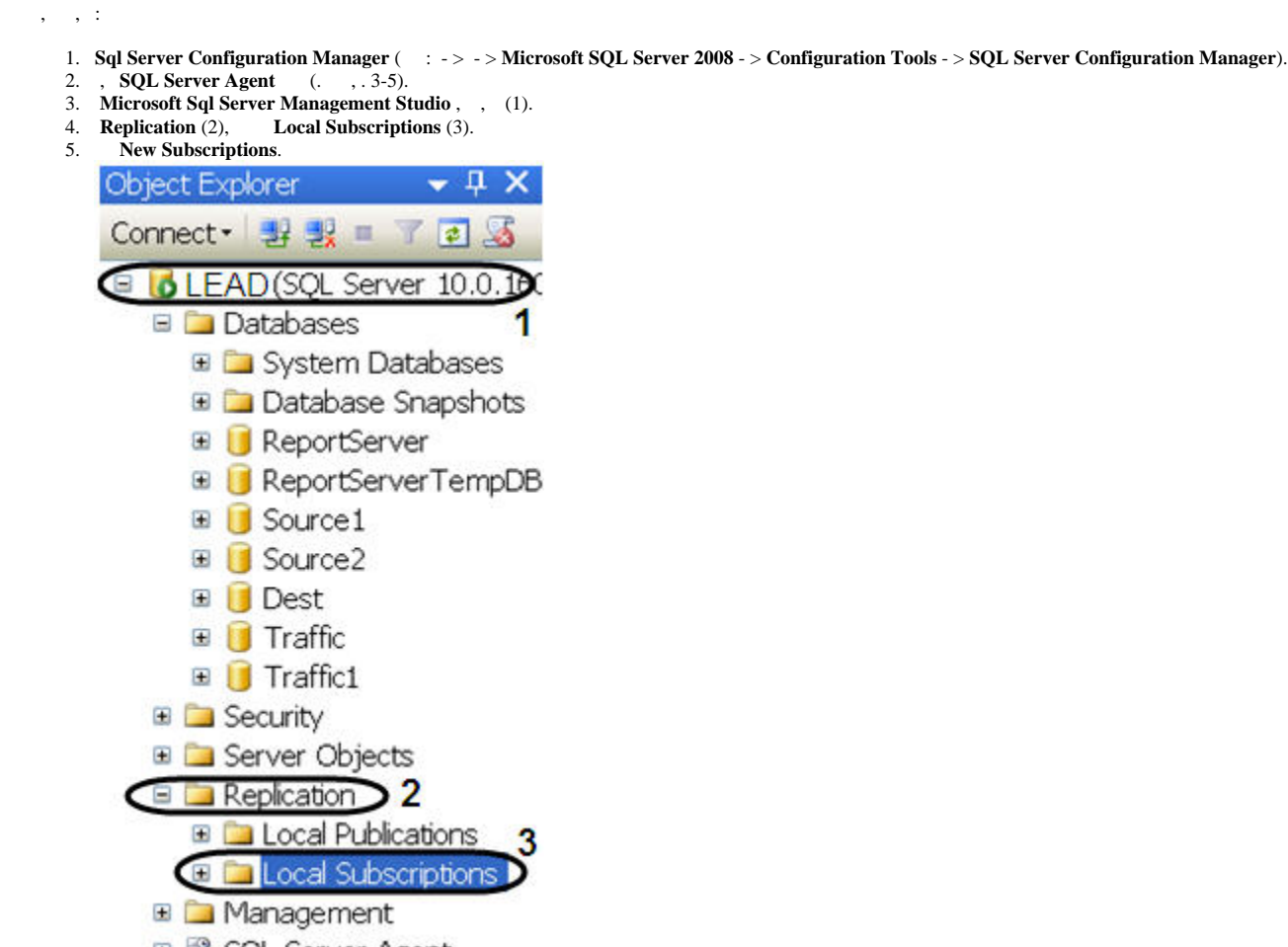

- Ⅲ is SQL Server Agent
- 6. **New Subscription Wizard**. **Publisher** (1).
- 7.

 **-**

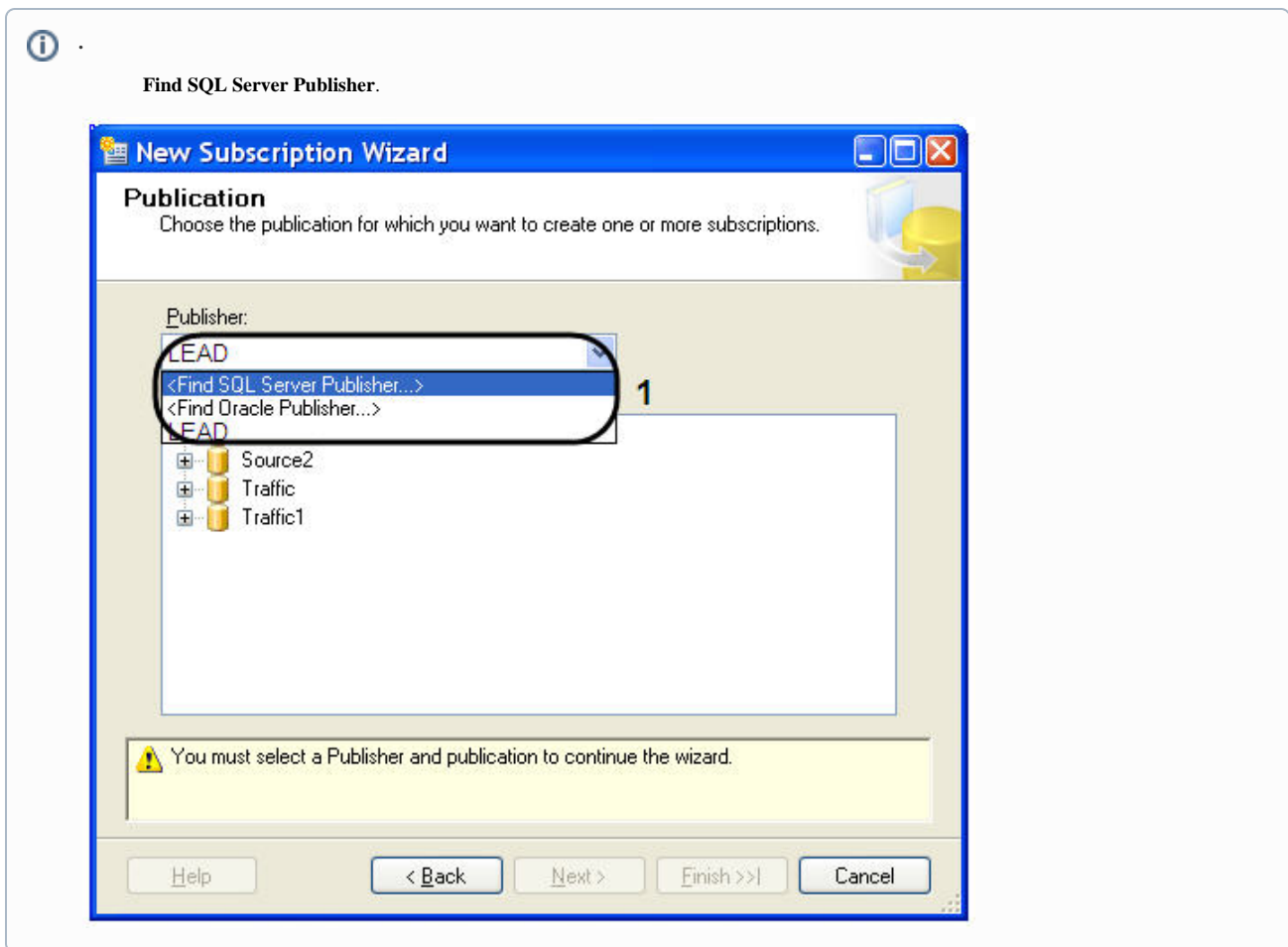

## 8. **Databases and publication** (1).

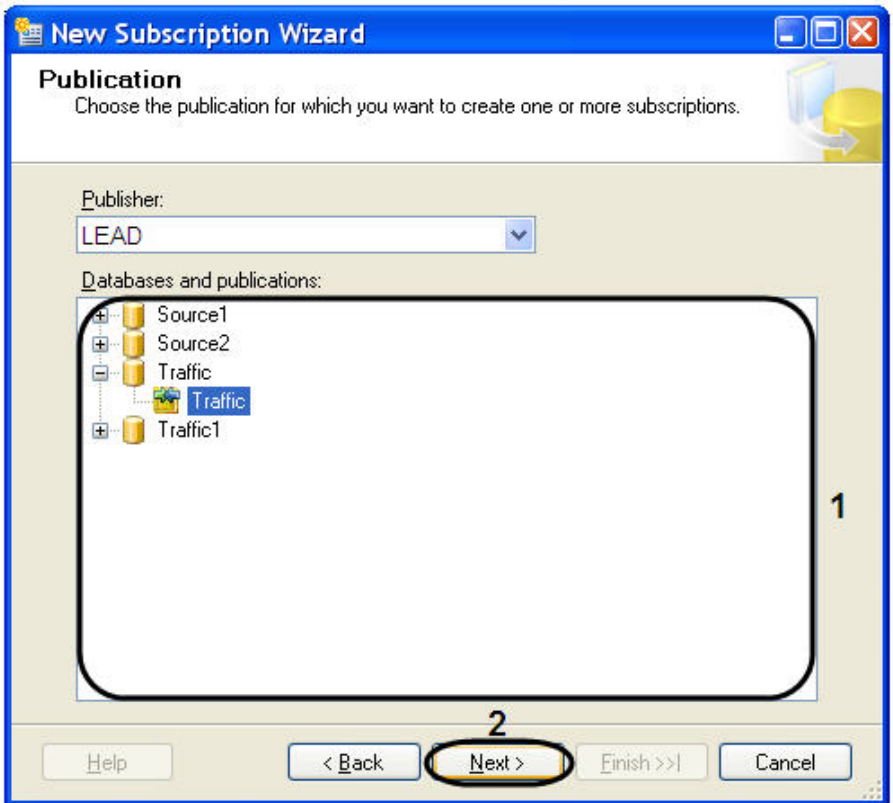

- 9. **Next** > (2).
- 10. **Merge Agent Location**.
- 11. **Subscribers Subscriber** (1).

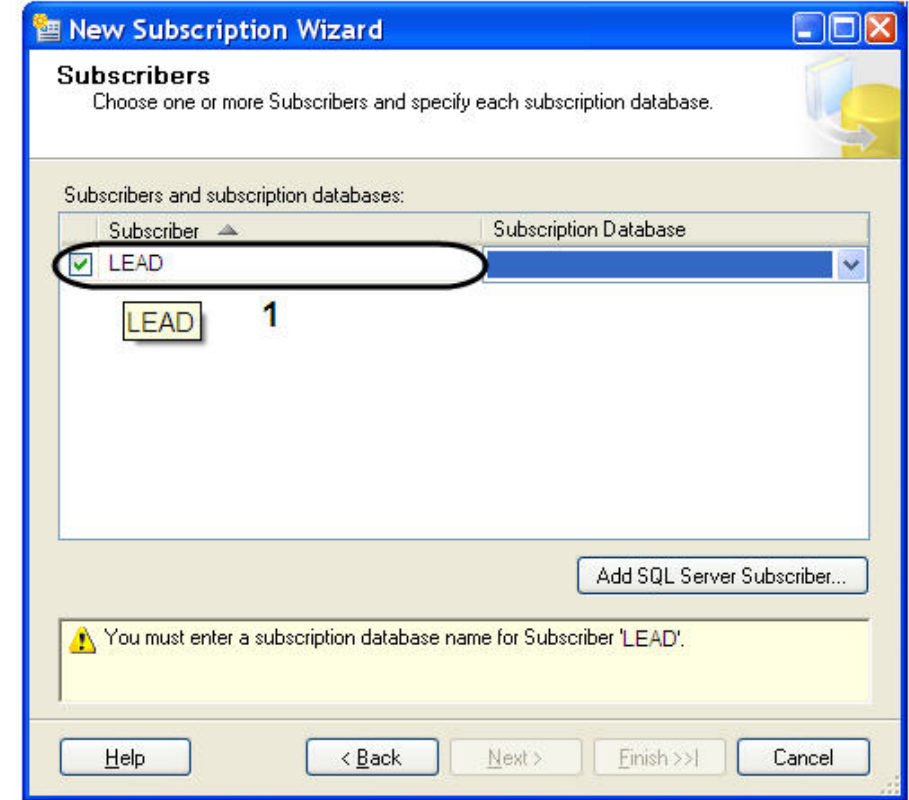

12. **Subscription Database** (1).

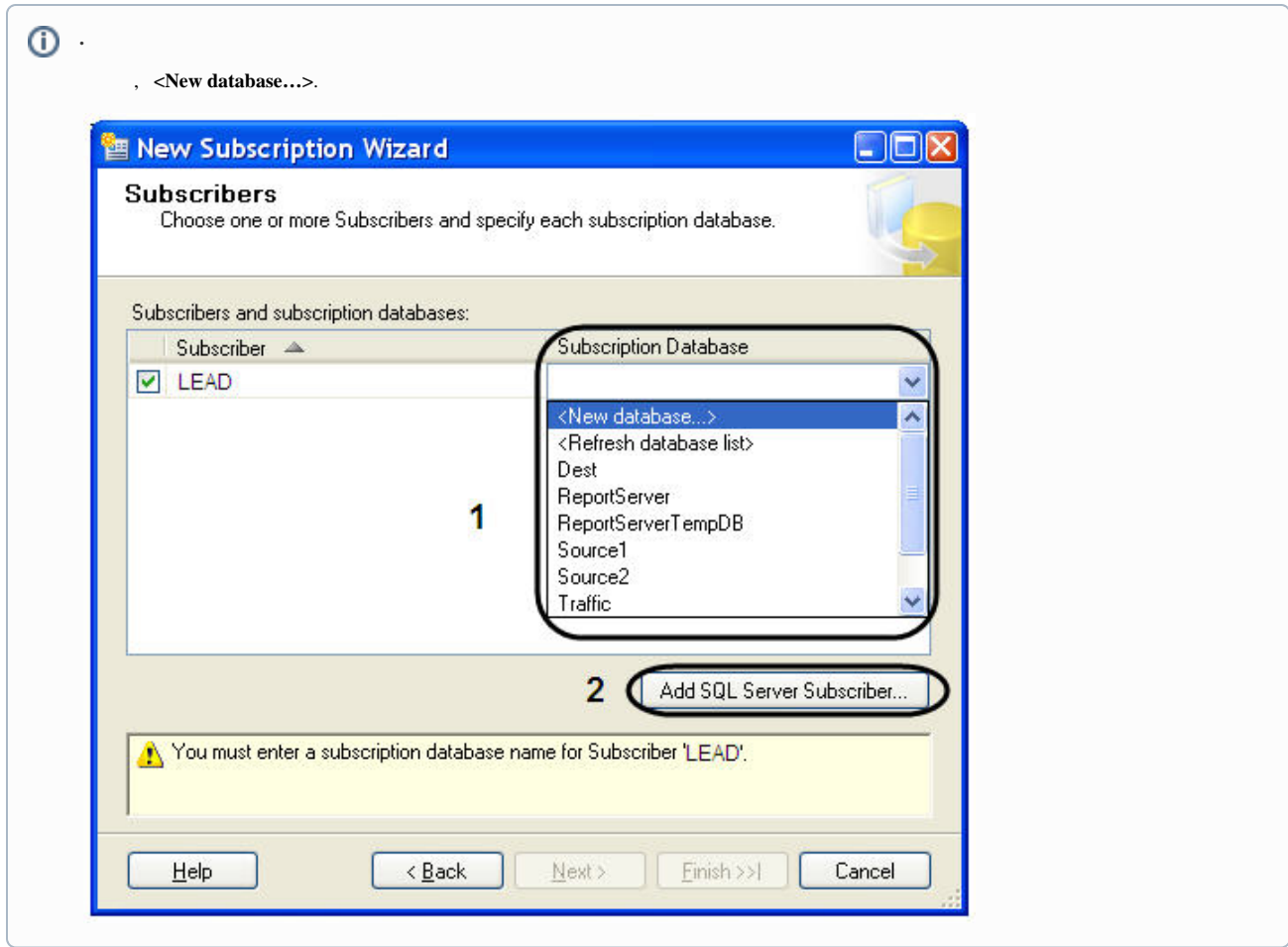

13. SQL Server **Add SQL Server Subscriber…** (2).

## 14. **Merge Agent Security**.

- 14.1 **Run under SQL Server Agent service account (This is not recommended security best practice.)** (1).
- 14.2 **OK** (2).

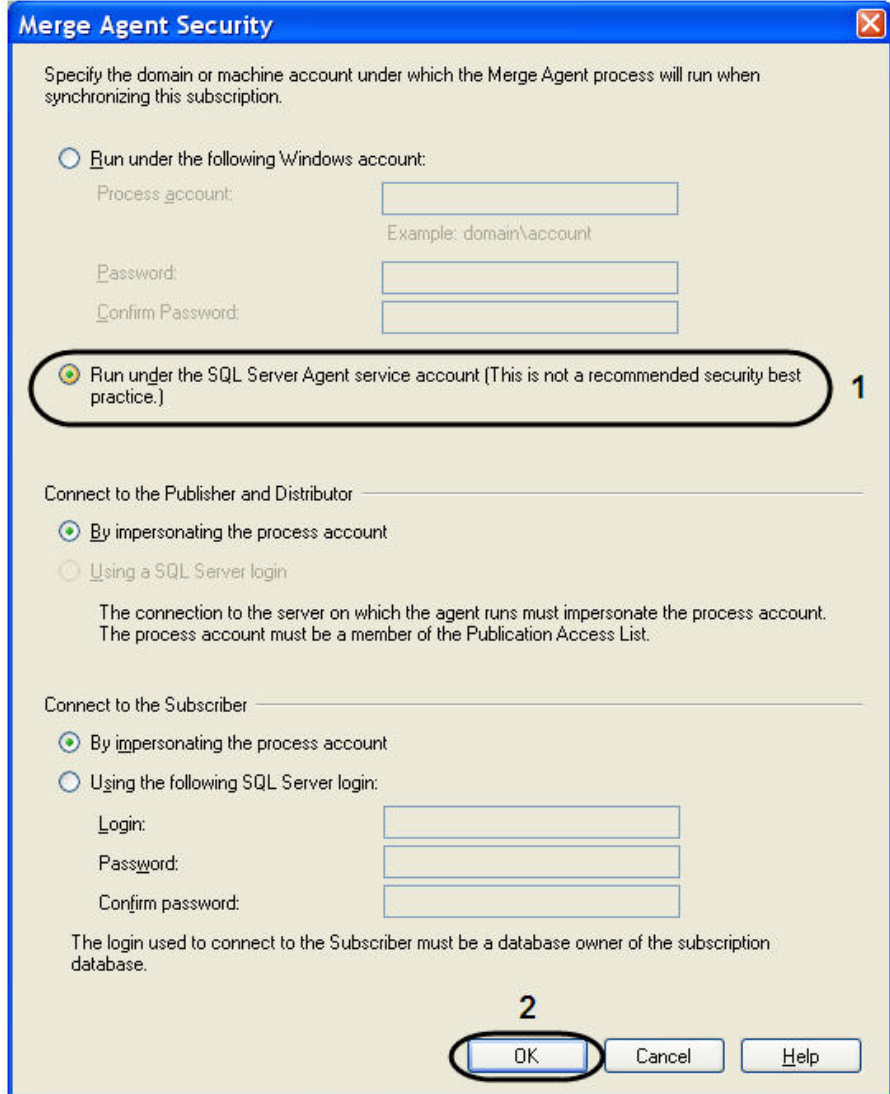

15. **Next>**.

16. **Synchronization Schedule Run continuously Agent Schedule** (1).

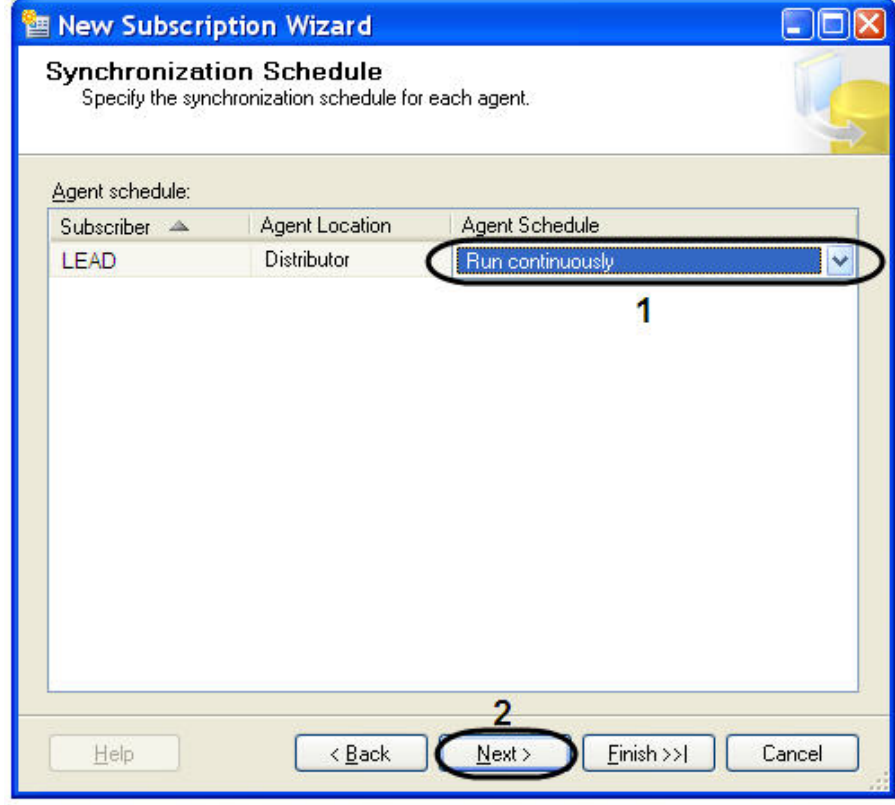

17. **Next>** (2).

18. **Synchronization Schedule <Define schedule…> Agent Schedule** (1).

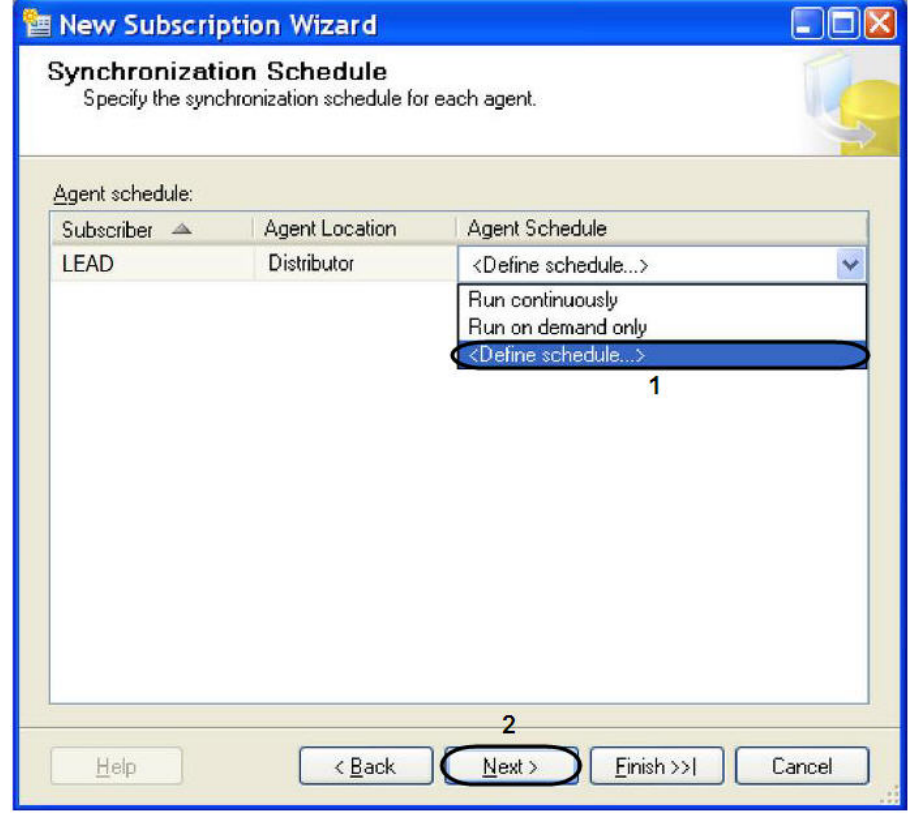

18.1 **New Job Schedule**.

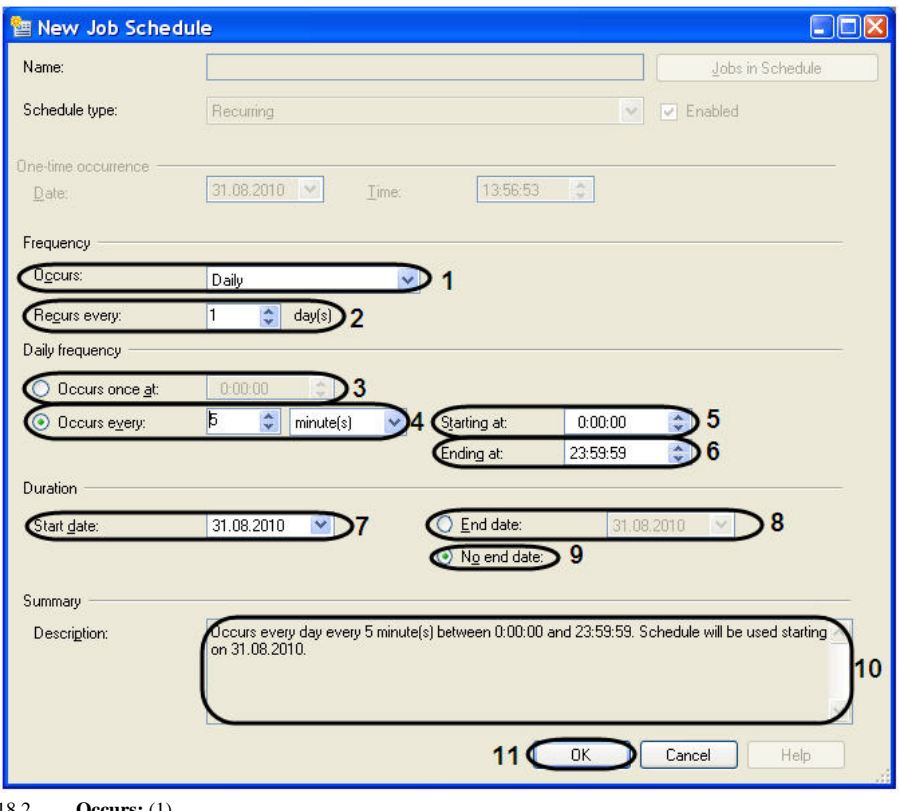

- 18.2 **Occurs:** (1).
- 18.3 **Recurs every** (2). 18.4 **Occurs once at Occurs every** (3-4). -.
- 18.5 **Occurs every**, **Starting at** (5) **Ending at** (6).
- 18.6 **Duration Start date:** (7).
- 18.7 **End date:** (8) **No end date:** (9), .
- 18.8 **Description** (10).
- 18.9 **OK** (11).
- 19. **Next>** (2).

## 20. **Initialize Subscription** :

20.1 **Initialize** (1).

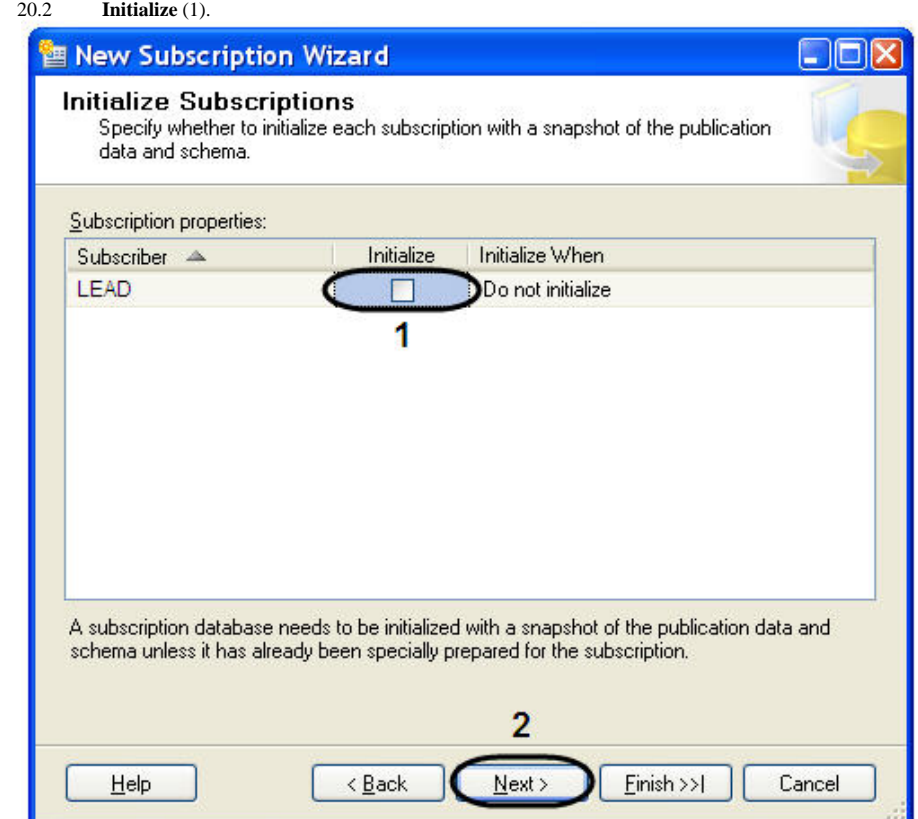

21. **Next>** (2).

22. **Client Subscription Type Subscription Type** (1).

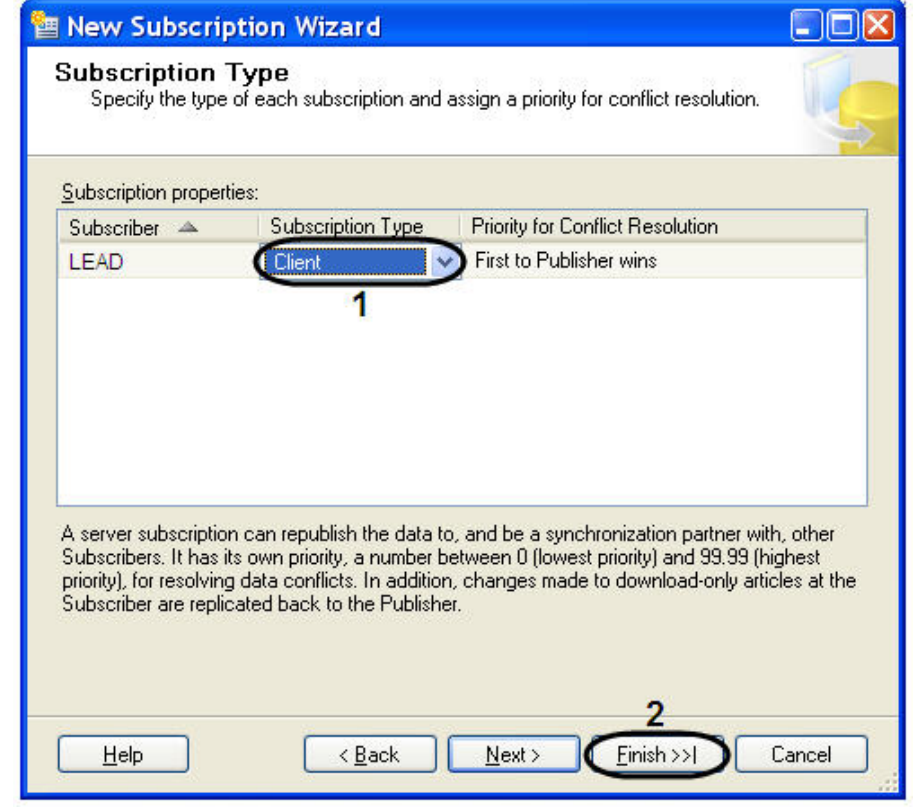

- 23. **Finish** (2).
- 24. **Creating Publication** .

25. **New Subscription Wizard Close**.

, , , ,

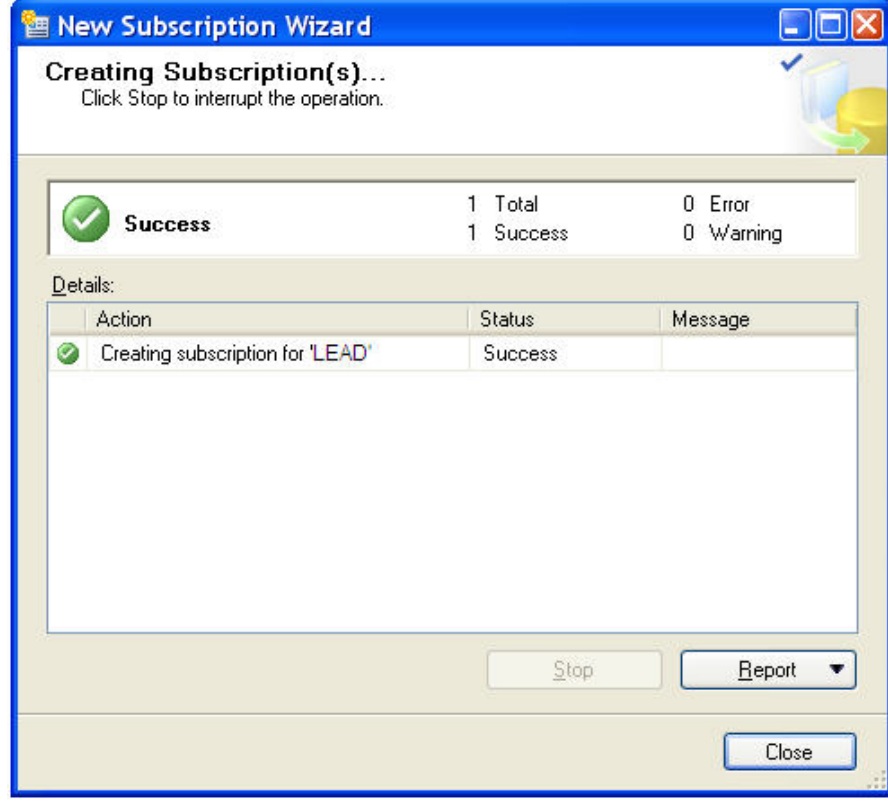